# **ITS Resource Center Home**

## **Understanding Hamilton's Web Space**

## **Contact Information**

Web Services 315-859-4WEB webhelp@hamilton.edu

Once connected to the web server, you'll see a list of folders that looks something like this:

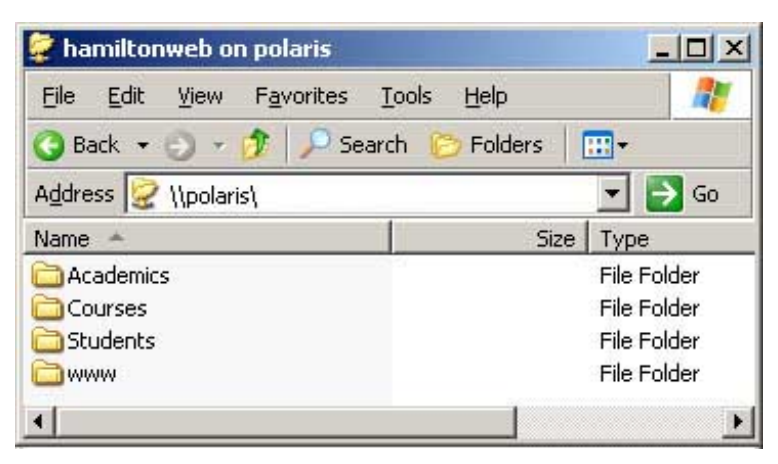

Where you go from this list depends on the URL(s) that is associated with your pages. The following list provides some help for choosing, along with some examples:

## Folder: **academics**

#### URL: **http://academics.hamilton.edu/**

This folder contains pages maintained by academic departments and the faculty. Inside the academics folder are folders for each department. Inside each department are folders for the faculty assigned to the department. Inside a faculty folder is anything the faculty member wants. When faculty put up course pages, we recommend creating a folder for each course. A typical URL might be:

http://academics.hamilton.edu/government/dparis/govt375/syllabus/

## Folder: **courses**

#### URL: **http://courses.hamilton.edu/**

These are student folders that are associated with particular courses. For example, there is a folder for CpSci140, and within that folder there are folders for each student enrolled in the course. A typical URL might be: http://courses.hamilton.edu/cpsci140/jdoe/

## Folder: **hamilton**

#### URL: **http://www.hamilton.edu/**

These are the folders for non-academic departments at Hamilton. The pages in these folders are typically the first pages that prospective students and their parents are likely to see. Besides general information about the college, there are specific support sections as well, such as the Libraries, Information Technology Services, Alumni and so on. Many of these pages will contain links to pages in the server folders for academics, courses and so on. A typical URL might be: http://www.hamilton.edu/college/its/

## Folder: **students**

#### URL: **http://students.hamilton.edu/**

The folders in this server folder are assigned to students directly, without connection to any course. A typical URL might be: http://students.hamilton.edu/personal/jdoe/

#### Folder: **people**

#### URL: **http://people.hamilton.edu/**

The folders in this server folder are for personal Web space assigned to College employees. A typical URL might be: http://people.hamilton.edu/jdoe/

*Last Updated: January 3, 2012*